## Step-by-Step Online Marketing Guides to Make Money via Affiliate Marketing

Affiliate marketing is a highly lucrative way to earn a passive income online. By partnering with other businesses and promoting their products or services, you can earn a commission on every sale that you generate. This guide will provide you with everything you need to know to get started with affiliate marketing, from choosing the right niche to promoting your products or services to the right audience, through article writing, social media marketing, and email campaigns.

The first step to success in affiliate marketing is to choose the right niche. This is the topic or area of interest that you will be focusing on. When choosing a niche, it is important to consider your interests, expertise, and the potential profitability of the niche.

Once you have chosen a niche, you need to research the different affiliate programs that are available. There are many different affiliate programs to choose from, so it is important to find one that is reputable and offers a good commission rate.

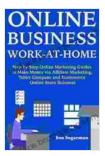

Online Business Work at Home : Step by Step Online
Marketing Guides to Make Money via Affiliate
Marketing, Tshirt Company and Ecommerce Online
Store Buisness by Michael Bonilla

★ ★ ★ ★ ★ 5 out of 5
Language : English
File size : 6515 KB
Text-to-Speech : Enabled
Screen Reader : Supported

Enhanced typesetting : Enabled
Word Wise : Enabled
Print length : 112 pages
Lending : Enabled

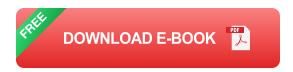

The next step is to create a website or blog. This will be your home base for your affiliate marketing business. Your website or blog should be well-designed and informative. It should provide valuable content to your visitors and make it easy for them to find the products or services that you are promoting.

Once you have created a website or blog, you need to start promoting your affiliate products or services. There are a number of different ways to do this, including:

- Article writing: You can write articles about your niche and include affiliate links in your articles.
- Social media marketing: You can use social media to promote your affiliate products or services.
- Email marketing: You can use email marketing to promote your affiliate products or services.

Once you have started promoting your affiliate products or services, you need to start generating traffic to your website or blog. There are a number of different ways to do this, including:

- Search engine optimization (SEO): You can optimize your website or blog for search engines so that it appears higher in search results.
- Paid advertising: You can use paid advertising to get your website or blog in front of a larger audience.
- Social media: You can use social media to drive traffic to your website or blog.

It is important to track your results so that you can see what is working and what is not. There are a number of different ways to track your results, including:

- Google Analytics: Google Analytics is a free tool that can help you track your website or blog traffic.
- Affiliate link tracking: Most affiliate programs provide you with tools to track your affiliate links.

Affiliate marketing is a great way to earn a passive income online. By following the steps outlined in this guide, you can get started with affiliate marketing and start making money today.

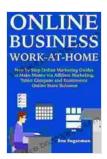

Online Business Work at Home : Step by Step Online Marketing Guides to Make Money via Affiliate Marketing, Tshirt Company and Ecommerce Online Store Buisness by Michael Bonilla

★★★★★ 5 out of 5

Language : English

File size : 6515 KB

Text-to-Speech : Enabled

Screen Reader : Supported

Enhanced typesetting: Enabled

Word Wise : Enabled
Print length : 112 pages
Lending : Enabled

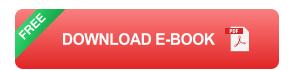

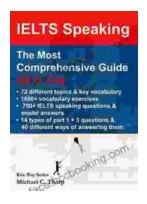

## Master IELTS Speaking: The Ultimate Guide to Success

Kickstart Your IELTS Journey with the Most Comprehensive Guide Are you preparing for the IELTS exam but feeling overwhelmed by the Speaking section?...

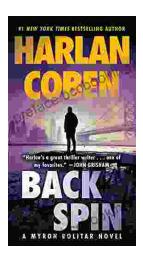

## **Back Spin: A Thrilling Myron Bolitar Novel**

Get ready to embark on a heart-pounding journey with the enigmatic Myron Bolitar, a former sports agent turned shrewd private investigator, in Harlan Coben's...